Rows 1 - 10 of 159

J.

## This data was filtered with the following filter expression: **/directory**

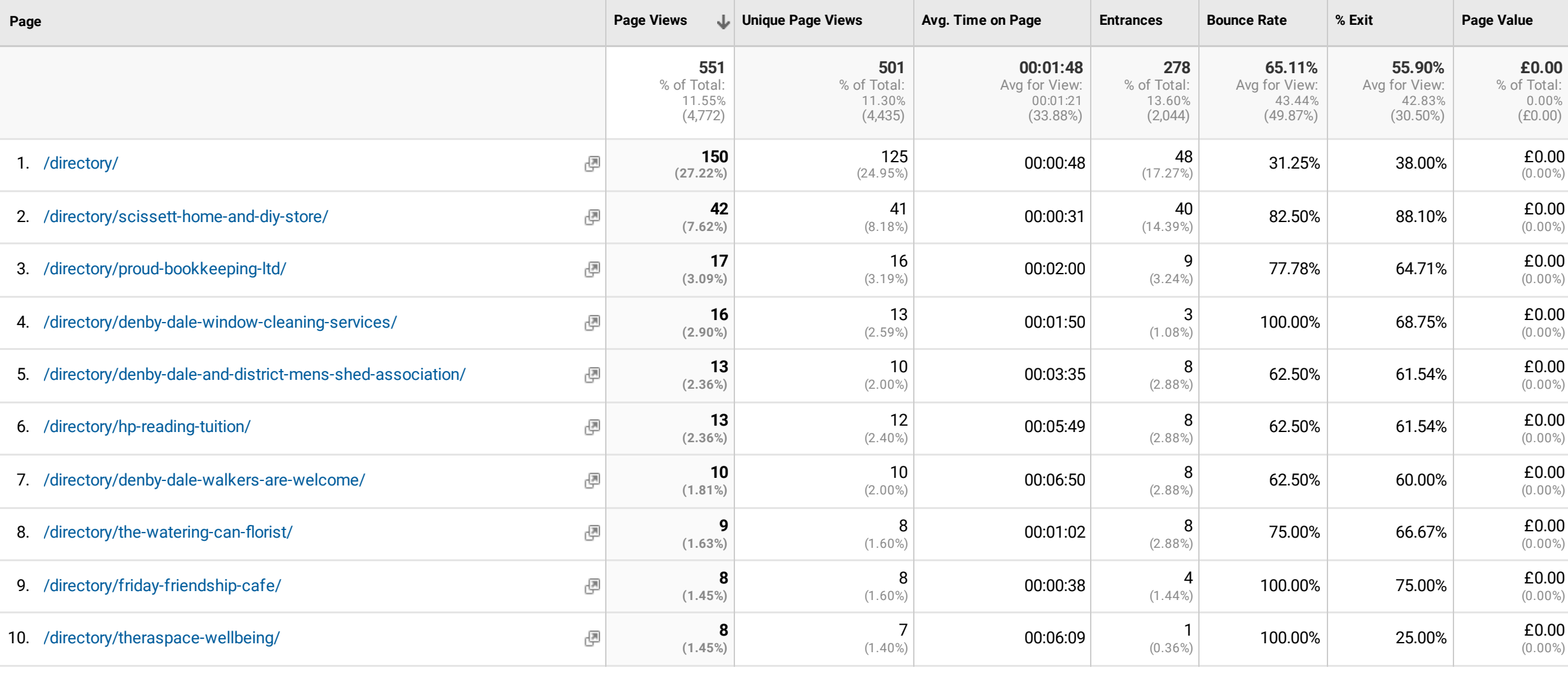

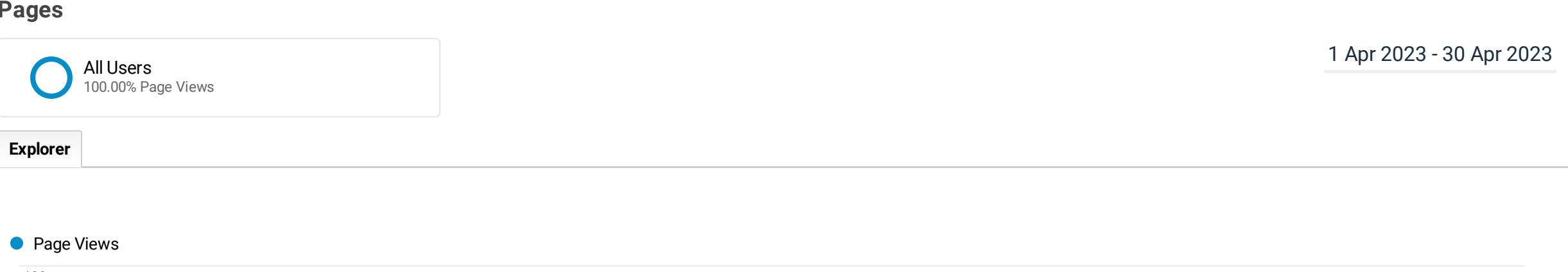

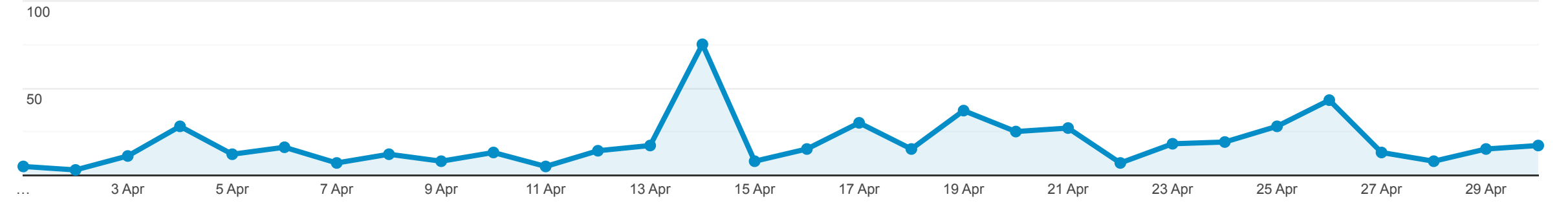